12/7/23, 3:07 PM Kramer News

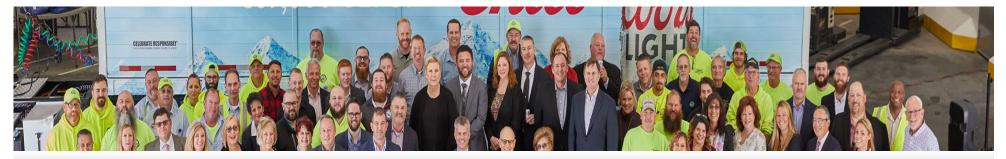

## **Kramer News**

## **Company Announcements**

#### Prohibition Party - 12/5/2023

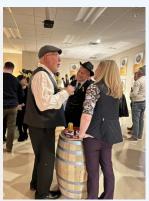

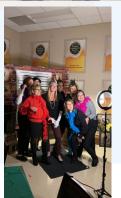

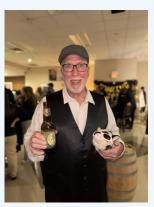

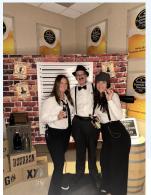

## **HR Department**

### **On-The-Spot Recognition**

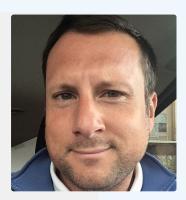

Joe Acampora, Retail Sales Representative - After the announcement of no deliveries on Friday, Joe was on it. By the close of business that day, Joe had all his accounts for Friday rescheduled for an alternate day of delivery. This is great communication, teamwork, and customer service. Excellent job, Joe. We appreciate the hard work.

12/7/23, 3:07 PM

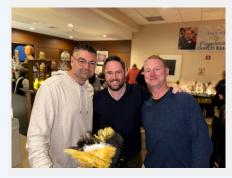

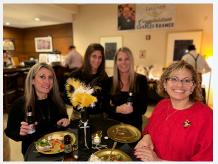

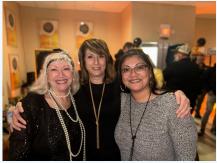

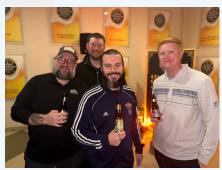

Thank you to everyone who attended our Prohibition Party, marking the exciting beginning of our 100th-year celebration. Stay tuned for more details on upcoming events and activities to celebrate this momentous year!

Click the link for more photos: <a href="https://bit.ly/3GvRgwh">https://bit.ly/3GvRgwh</a>

Joe Acampora, Retail Sales Representative - After the announcement of no deliveries on Friday, Joe was on it. By the close of business that day, Joe had all his accounts for Friday rescheduled for an alternate day of delivery. This is great communication, teamwork, and customer service. Excellent job, Joe. We appreciate the hard work.

### **Vacation Scheduling**

Everyone should have their 2024 vacation requests entered into ADP so that Managers can approve by December 15.

#### **Self Reviews**

Due to your manager by December 12th.

Kramer News 12/7/23, 3:07 PM

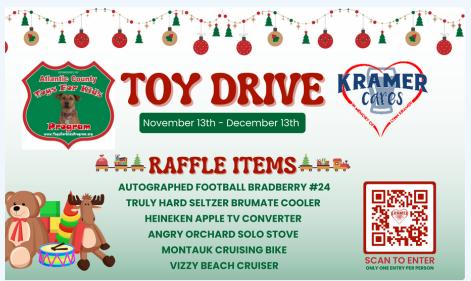

We are still collecting donations for the Toys for Kids program now through

December 13th! You can make a monetary donation to our Venmo (@KramerCares) or any amount of wrapped toys. Once you've made a submission, scan the QR code & enter-to-win a raffle m. We appreciate your participation in helping our local community this holiday season!

## **Marketing Department**

## **Sales Department**

**SUBMIT YOUR** 

**BELOW!** 

**GSM Recordings** 

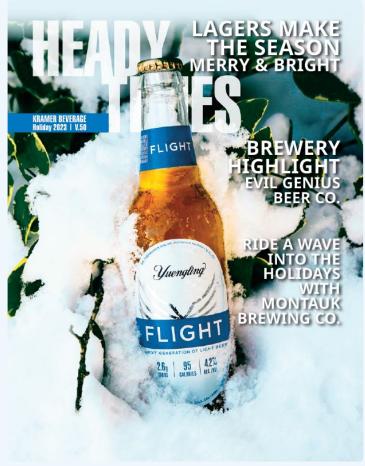

Click the image to view our Heady Times Holiday edition!

GSM 12/1/23

Passcode: &j^6%qV\*

GSM - 11/10/23

Passcode: 0u@RJ6Mi

# **Operations Department**

# **Finance/IT Department**

### **Roof Construction**

We are replacing the roof on the original side of the building (office and warehouse). Work began on 12/6 and will last approximately 3-4 months.

**Be aware** - equipment and materials will be around the facility during the construction. Workers from Atlantic Roofing will be in and around the building.

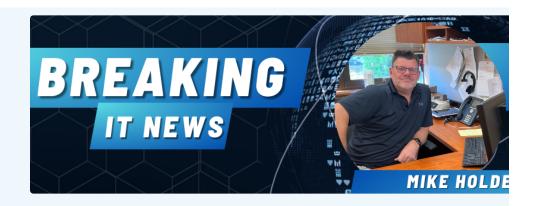

### **Keyboard Shortcuts to Know**

While everyone loves the mouse, and we have many mad clickers working here (You know who you are!). Some keyboard shortcuts are must have.

#### The Ultimate Undo - Ctrl+Z

Ctrl+Z can undo recent actions, like typed text or deletions. It can also undo file deletions in Windows Explorer if used immediately. Ctrl+Y can redo what you just undid, but this is not nearly as cool.

#### Cut, Copy & Paste - Ctrl+X, Ctrl+C Ctrl+V

**Ctrl+X** cuts selected items and **Ctrl+C** copies selected items. (Same as using the right click mouse menu-but quicker)

**Ctrl+V** pastes whatever you just cut or copied. (Same as using the right click mouse menu-but quicker)

#### Minimize it ALL - Win+D

Need to get to your desktop quickly and don't want to minimize each open window, one at a time.

WIN+D is just what you need if you are a multitasker with 50 open windows but need the desktop fast. (You know who you are!)

#### Lock it Up - Win+L

Need to use the lavatory, get a cup of coffee or visit Vashti and grab a piece of candy? Then you should be locking your computer with **Win+L** before leaving our desk. Not everyone has system access to the same things, and leaving an open computer can give access that people should not have.